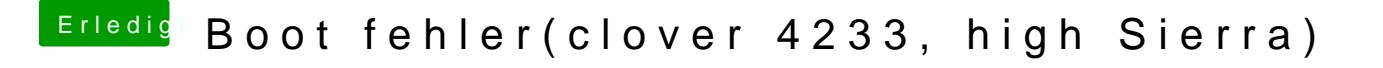

Beitrag von FighterSchrauber vom 14. November 2017, 14:58

Wo kann man das einstellen?

MFG Tjard Frischling